# Distributed Systems

#### CS425/ECE428

#### April 23 2021

*Instructor: Radhika Mittal*

*Acknowledgements for some of the materials: Indy Gupta, Nikita Borisov*

## Our agenda for the next 3-4 classes

- Brief overview of key-value stores
- Distributed Hash Tables
	- Peer-to-peer protocol for efficient insertion and retrieval of key-value pairs.
- Key-value stores in the cloud
	- How to run large-scale distributed computations over key-value stores?
		- Map-Reduce Programming Abstraction
	- How to design a large-scale distributed key-value store?
		- Case-study: Facebook's Cassandra

#### Features of cloud

#### Massive scale.

- Tens of thousands of servers and cloud tenants, and hundreds of thousands of VMs.
- II. On-demand access:
	- Pay-as-you-go, no upfront commitment, access to anyone.
- III. Data-intensive nature:
	- What was MBs has now become TBs, PBs and XBs.
		- Daily logs, forensics, Web data, etc.

## Must deal with immense complexity!

- Fault-tolerance and failure-handling
- Replication and consensus
- Cluster scheduling
- How would a cloud user deal with such complexity?
	- Powerful abstractions and frameworks
	- Provide easy-to-use API to users.
	- Deal with the complexity of distributed computing under the hood.

MapReduce is one such powerful abstraction.

## MapReduce Abstraction

- Map/Reduce
	- Programming model inspired from LISP (and other functional languages).
- Expressive: many problems can be phrased as map/reduce.
- Easy to distribute across nodes.
	- High-level job divided into multiple independent "map" tasks, followed by multiple independent "reduce" tasks.
- Nice retry/failure semantics.

## MapReduce Architecture

- *MapReduce programming abstraction:* 
	- Easy to program distributed computing tasks.
- MapReduce programming abstraction offered by multiple open-source *application frameworks*:
	- Handle creation of "map" and "reduce" tasks.
	- *e.g. Hadoop: one of the earliest map-reduce frameworks.*
	- *e.g. Spark: easier API and performance optimizations.*
- Application frameworks use *resource managers*.
	- Deal with the hassle of distributed cluster management.
	- *e.g. Kubernetes, YARN, Mesos, etc.*

## MapReduce Architecture

- *Map/Reduce abstraction:* 
	- Easy to program distributed computing tasks.

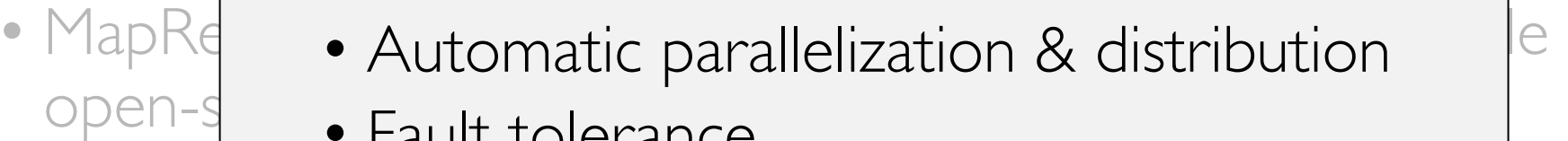

- Fault tolerance
- $\bullet$  Cre $\bullet$  Schaduling • Scheduling
- *e.g. Hadoop: one of the earliest map-reduce frameworks.*  • *e.g. Spark: easier API and performance optimizations.* • Monitoring & status updates
- Application frameworks use *resource managers*.
	- Deal with the hassle of distributed cluster management.
	- *e.g. Kubernetes, YARN, Mesos, etc.*

## Map/Reduce in LISP

Sum of squares:

- (map square  $(1 2 3 4)$ )
	- Output: (14916)

- $(\text{reduce} + 0'(1 4 9 16))$ 
	- $(+ 16 (+ 9 (+ 4 (+ 1 + 0))))$
	- Output: 30

## Map/Reduce in LISP

Sum of squares:

- (map square  $(1 2 3 4)$ )
	- Output: (14916)

Unary operator

[processes each record sequentially and independently]

- (reduce  $+ 0'(1 4 9 16)$ )
	- $(+ 16 (+ 9 (+ 4 (+ 1 + 0))))$
	- Output: 30

## Map/Reduce in LISP

Sum of squares:

- (map square  $(1 2 3 4)$ )
	- Output: (14916)

Unary operator

[processes each record sequentially and independently]

• (reduce  $\overline{+}$  0'(1 4 9 16))

Binary operator

- $(+ 16 (+ 9 (+ 4 (+ 1 + 0))))$
- Output: 30

[processes set of *all records* in batches]

- Input: a set of key/value pairs
- User supplies two functions:
	- map( $k, v$ )  $\rightarrow$  list( $k, v$ )
	- reduce(k1,  $list(v1)) \rightarrow v2$
- (k1,v1) is an intermediate key/value pair.
- Output is the set of (kl, v2) pairs.

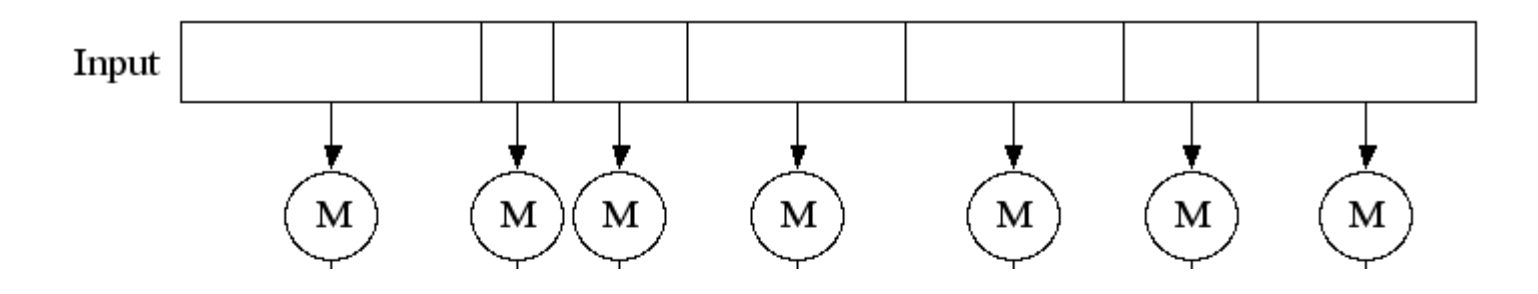

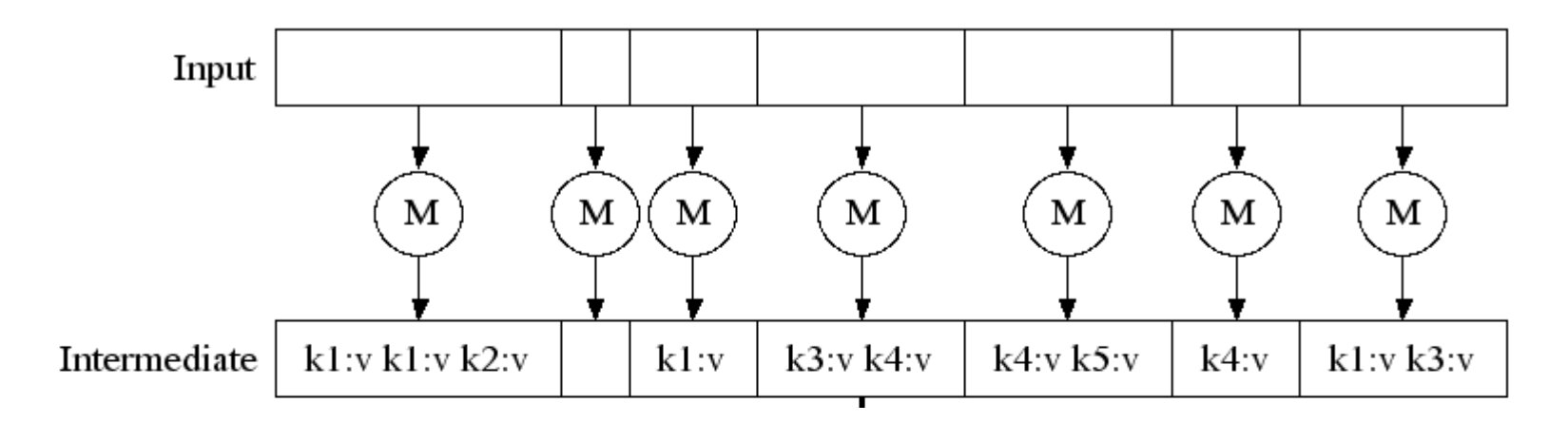

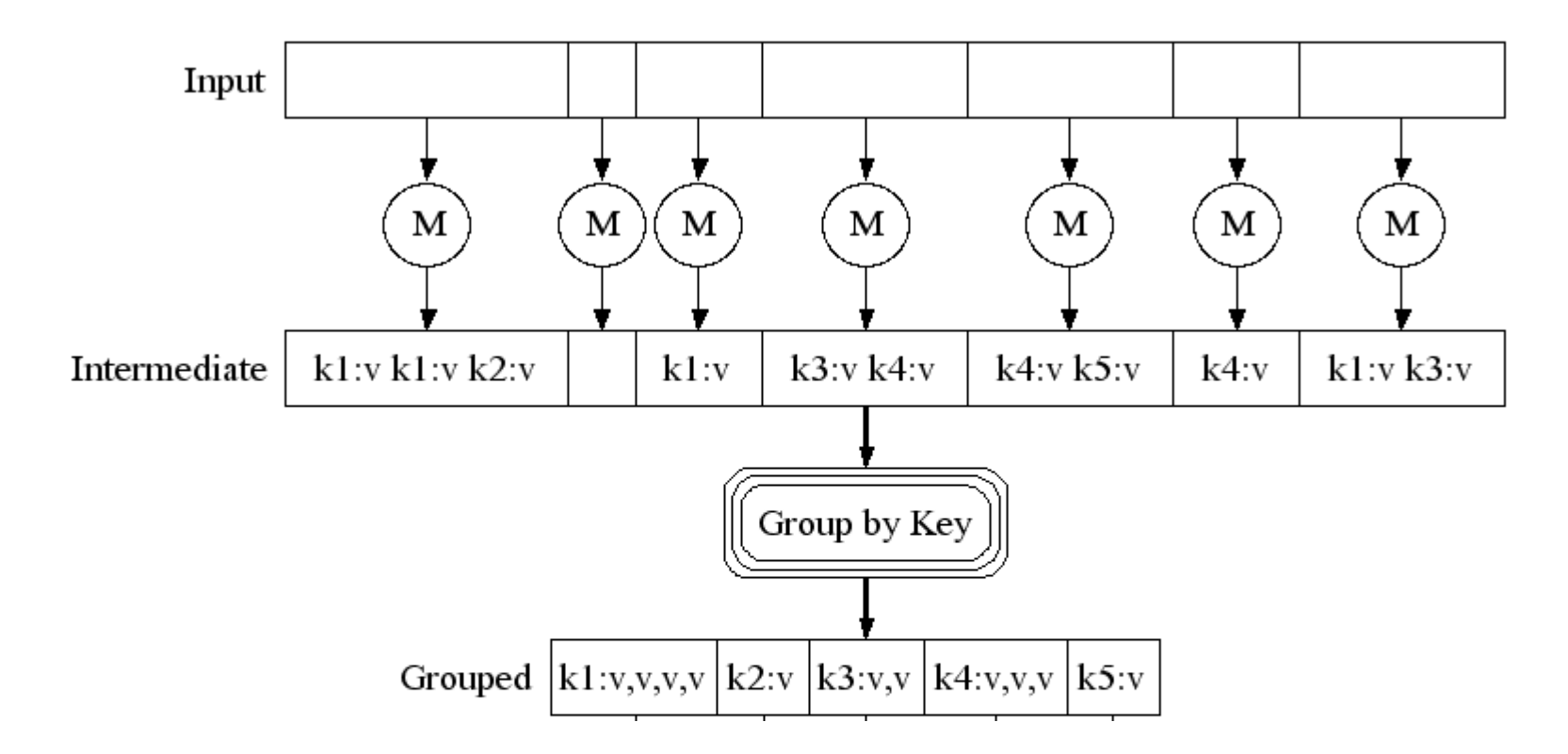

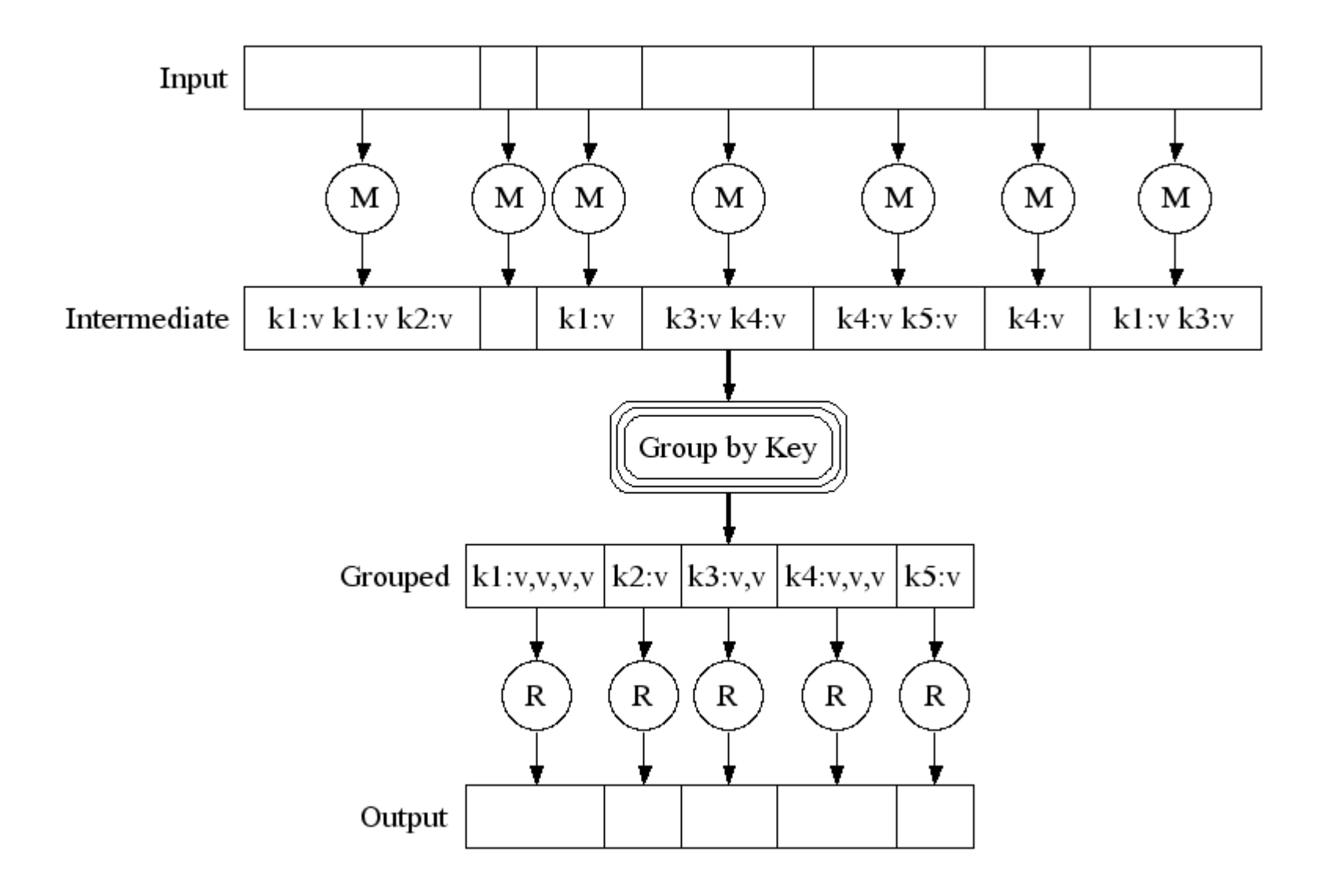

## Typical Example: Word Count

- We have a large file of words containing multiple lines (or records).
- Count the number of times each distinct word appears in the file.
- *Sample application*: analyze web server logs to find popular URLs.

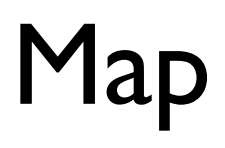

• Process individual records to generate *intermediate key/value pairs.*

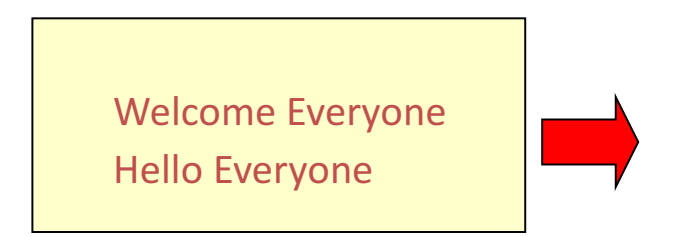

Input <record, text per record>

# Map

• Process individual records to generate *intermediate key/value pairs.*

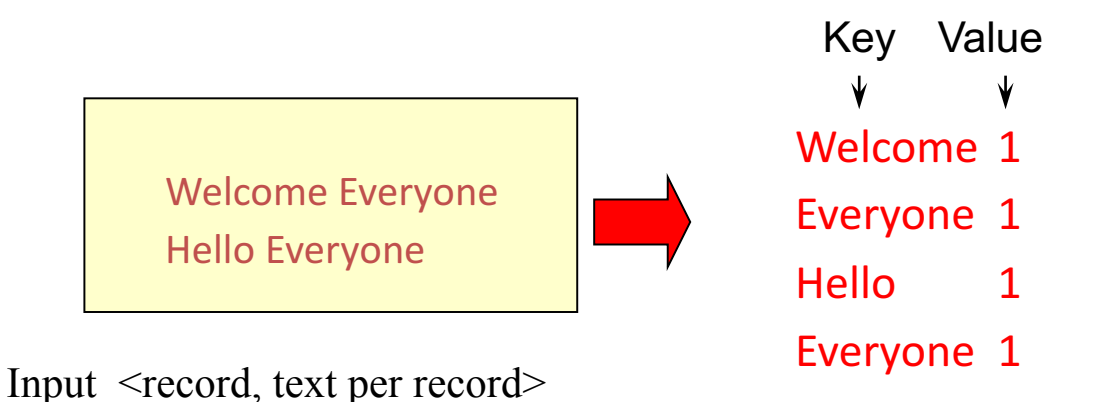

# Map

• Parallelly process individual records to generate *intermediate key/value pairs.*

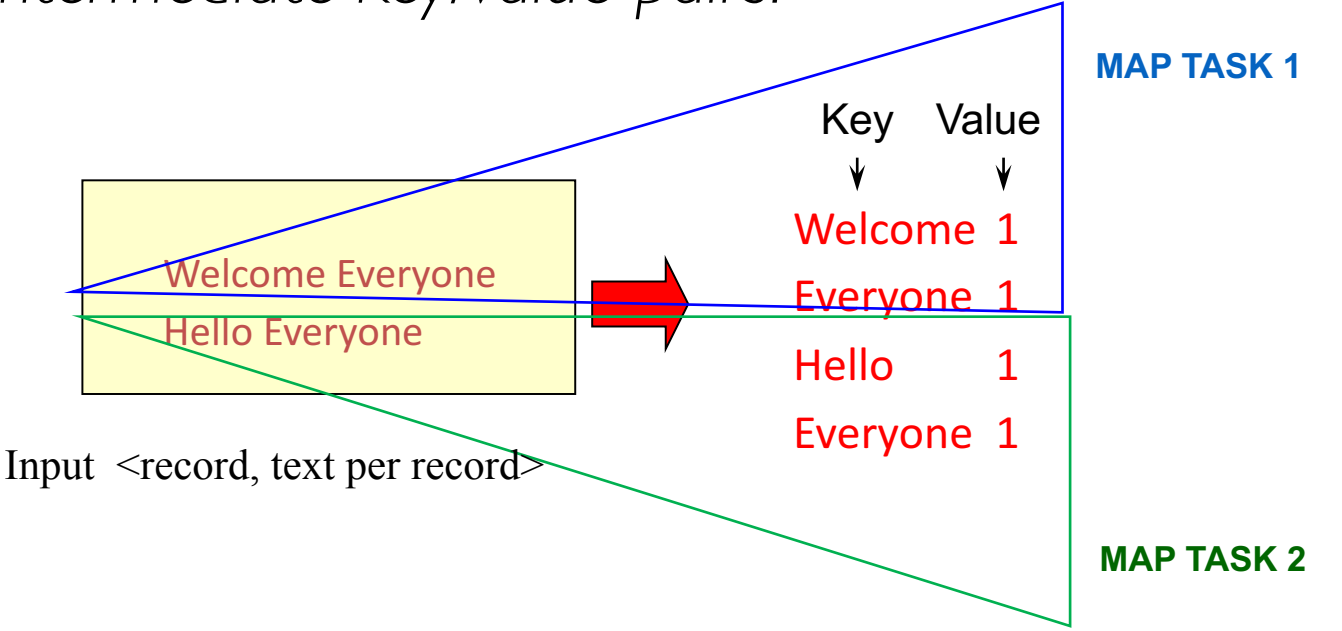

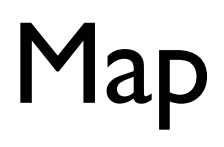

• Parallelly process a large number of individual records to generate intermediate key/value pairs.

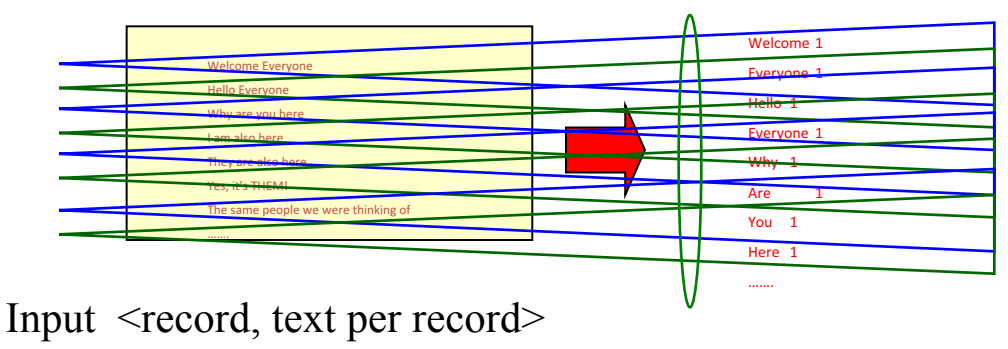

**MAP TASKS**

#### Reduce

• Processes and merges all intermediate values associated per key.

> Welcome 1 Everyone 1 Hello 1 Everyone 1

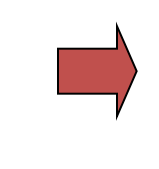

# Map

• Process individual records to generate *intermediate key/value pairs.*

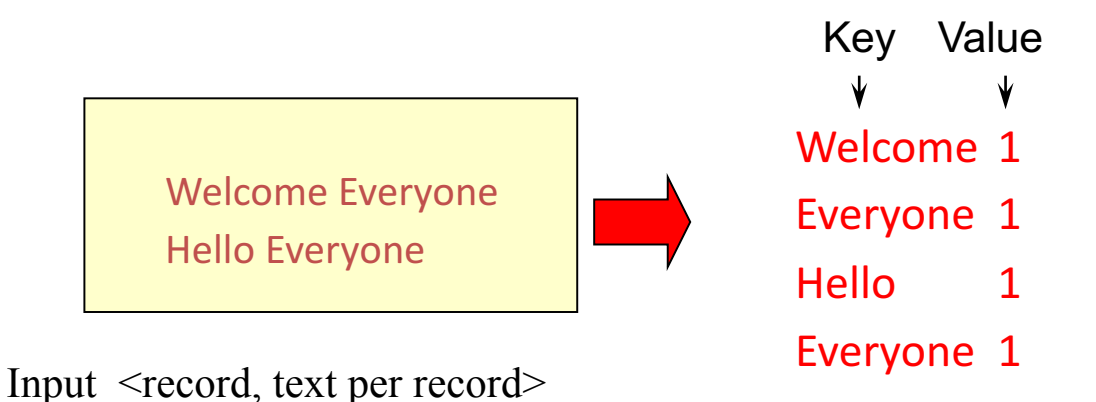

#### **Reduce**

• Processes and merges all intermediate values associated per key.

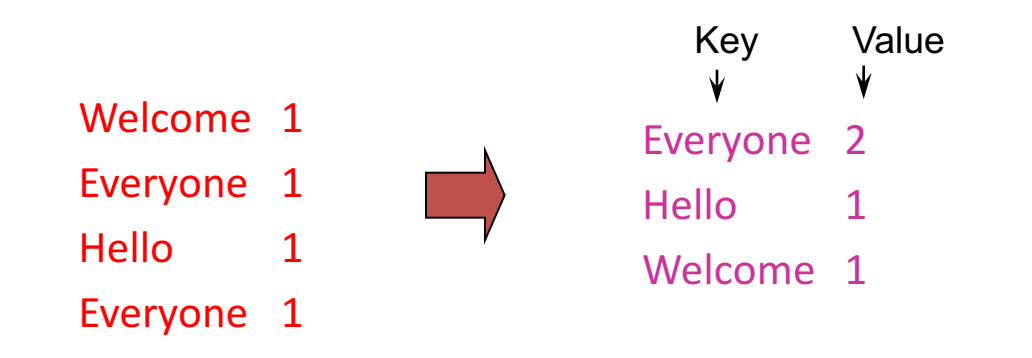

#### Reduce

- Each key assigned to one Reduce task.
- Parallelly processes and merges all intermediate values partitioned per key.

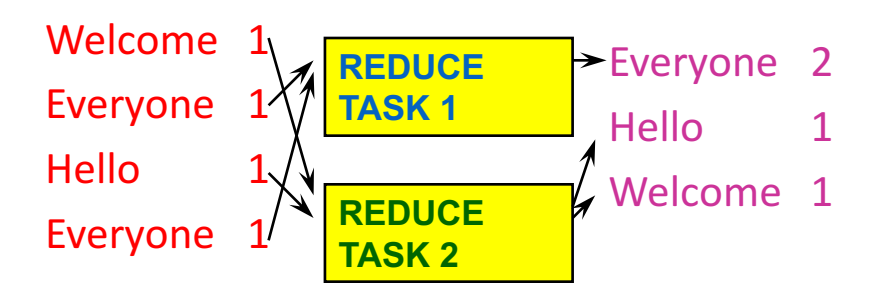

- Popular: *Hash partitioning, i.e.,* key is assigned to
	- reduce  $# =$  hash(key)%number of reduce tasks

- Input: a set of key/value pairs
- User supplies two functions:
	- map( $k, v$ )  $\rightarrow$  list( $k, v$ )
	- reduce(k1,  $list(v1)) \rightarrow v2$
- (k1,v1) is an intermediate key/value pair.
- Output is the set of (kl, v2) pairs.

- Input: a set of key/value pairs
- User supplies two functions:
	- map( $k, v$ )  $\rightarrow$  list( $k, v$ )
	- reduce(k1,  $list(v1)) \rightarrow v2$
- (kl,vl) is an intermediate key/value pair. (word, 1)
- Output is the set of (kl, v2) pairs.

(word, count)

(record, list of words)

## Word Count using MapReduce

map(key, value):

// key: record (line no.); value: list of words in the record for each word w in value:

emit(w, 1)

reduce(key, values): // key: a word; values: an iterator over counts result  $= 0$ for each count v in values: result  $+= v$ emit(key, result)

### Hadoop Code - Map

public static class **MapClass** extends MapReduceBase

```
implements Mapper<LongWritable, Text, Text, IntWritable> {
```
private final static IntWritable one =

```
new IntWritable(1);
```
}

}

```
private Text word = new Text();
```
public void **map**( LongWritable **key**, Text **value**,

```
OutputCollector<Text, IntWritable> output, Reporter reporter) // key is empty, value is the line
throws IOException { 
String line = value.toString(); 
StringTokenizer itr = new StringTokenizer(line); 
while (itr.hasMoreTokens()) { 
 word.set(itr.nextToken()); 
 output.collect(word, one);
```
#### Hadoop Code - Reduce

public static class **ReduceClass** extends MapReduceBase implements Reducer<Text, IntWritable, Text, IntWritable> {

public void **reduce**(

Text **key**,

Iterator<IntWritable> **values**,

OutputCollector<Text, IntWritable> output,

Reporter reporter)

throws IOException {

// **key is word, values is a list of 1's**

```
int sum = 0;
```
while (values.hasNext()) {

**sum += values.next().get()**;

}

**output.collect(key, new IntWritable(sum))**;

}

} // Source: http://developer.yahoo.com/hadoop/tutorial/module4.html#wordcount

#### Hadoop Code - Driver

// Tells Hadoop how to run your Map-Reduce job

public void **run** (String inputPath, String outputPath)

throws Exception {

// **The job**. WordCount contains MapClass and Reduce.

JobConf conf = new JobConf(WordCount.class);

conf.setJobName("mywordcount");

// **The keys are words**

(strings) conf.setOutputKeyClass(Text.class);

// **The values are counts (ints)**

conf.setOutputValueClass(IntWritable.class);

conf.**setMapperClass**(MapClass.class);

conf.**setReducerClass**(ReduceClass.class);

FileInputFormat.addInputPath(

conf, newPath(**inputPath**));

FileOutputFormat.setOutputPath(

conf, new Path(**outputPath**));

JobClient.**runJob**(conf);

} // Source: http://developer.yahoo.com/hadoop/tutorial/module4.html#wordcount

#### Spark Code

```
Python: 
   text file = sc.textFile("hdfs://...")counts = text file.flatMap \setminus(lambda line: line.split(" ")) \
             .map(lambda word: (word, 1)) \
             .reduceByKey(lambda a, b: a + b) 
   counts.saveAsTextFile("hdfs://...")
```
// Source: http://spark.apache.org/examples.html

## More examples: Host size

- Suppose we have a large web corpus
- Metadata file
	- Lines of the form (URL, size, date, ...)
- For each host, find the total number of bytes
	- i.e., the sum of the sizes for all pages from a given host/URL

```
map(key, value):
// key: metadata record#; 
//value: (URL, size, …) : 
  for each (URL, size) in value:
         emit(URL, size)
```
reduce(key, values): // key: URL, values: iterator over sizes: result  $= 0$ for each size s in values: result  $+= s$ emit(key, result)

## More examples: Distributed Grep

- Input: large set of files
- Output: unique lines that match pattern

map(key, value):

// key: file, value: list of lines

for each line in value:

if "pattern" in line:

emit(line, 1)

reduce(key, values):

// key: line that matches pattern; values: 1's emit(key, 1)

## More examples: Graph reversal

- Input: Web graph: tuples  $(a, b)$  where (page  $a \rightarrow$  page b)
- Output: For each page, list of pages that link to it

map(key, value): // key: source page, //value: target page emit(value, key)

reduce(key, values): // key: target; values: list of pages that link to it.  $result =$  concetanate(values) emit(key, result)

#### MapReduce Chains

• map  $l$  - $>$  reduce  $l$  - $>$  map  $2$  - $>$  reduce  $2$ 

- E.g., output the most common words by frequency
	- Map1:  $emit$  ("word", 1)
	- Reduce1: emit ("word", count)
	- Map2: emit (count, "word")
	- Reduce2: identity, i.e. emit(count, list of words)

#### MapReduce is popular and widely applicable

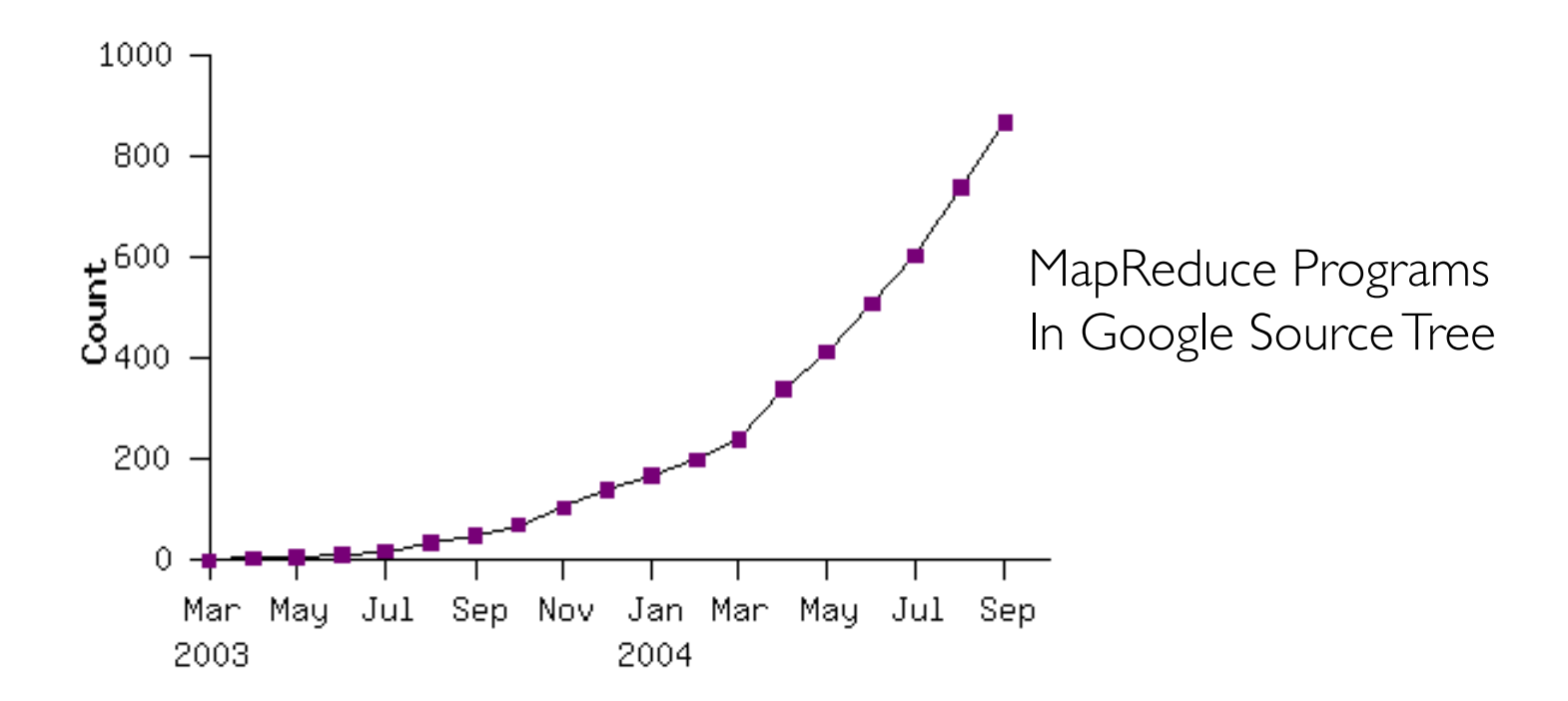

Example uses:

document clustering machine learning statistical machine

distributed grep distributed sort web link-graph reversal term-vector / host web access log stats inverted index construction translation

Externally: For user

- 1. Write a Map program (short), write a Reduce program (short)
- 2. Specify number of Maps and Reduces (parallelism level)
- 3. Submit job; wait for result
- 4. Need to know very little about parallel/distributed programming!

Internally: For the framework and resource manager in the cloud

- 1. Parallelize Map
- 2. Transfer data from Map to Reduce (shuffle data)
- 3. Parallelize Reduce
- 4. Implement Storage for Map input, Map output, Reduce input, and Reduce output

Internally: For the framework and resource manager in the cloud

- 1. Parallelize Map (easy!)
	- Each map task is independent of the other!
- 2. Transfer data from Map to Reduce (**shuffle data**)
- 3. Parallelize Reduce
- 4. Implement Storage for Map input, Map output, Reduce input, and Reduce output

Internally: For the framework and resource manager in the cloud

- 1. Parallelize Map (easy!)
- 2. Transfer data from Map to Reduce (shuffle data)
	- All Map output records with same key assigned to same Reduce
	- Use partitioning function, e.g., hash(key)%number of reducers
- 3. Parallelize Reduce
- 4. Implement Storage for Map input, Map output, Reduce input, and Reduce output

Internally: For the framework and resource manager in the cloud

- 1. Parallelize Map (easy!)
- 2. Transfer data from Map to Reduce (shuffle data)
- 3. Parallelize Reduce (easy!)
	- Each reduce task is independent of the other!
- 4. Implement Storage for Map input, Map output, Reduce input, and Reduce output

Internally: For the framework and resource manager in the cloud

- 1. Parallelize Map
- 2. Transfer data from Map to Reduce (shuffle data)
- 3. Parallelize Reduce
- 4. Implement Storage for Map input, Map output, Reduce input, and Reduce output
	- Map input: from distributed file system/data store
	- Map output: to local disk (at Map node); uses local file system
	- Reduce input: from (multiple) remote disks; uses local file systems
	- Reduce output: to distributed file system/data store local file system (e.g. Linux FS) distributed file system (e.g. Google File System, Hadoop Distributed File System) distributed data store (e.g. Cassandra, BigTable, Spanner, DynamoDB)

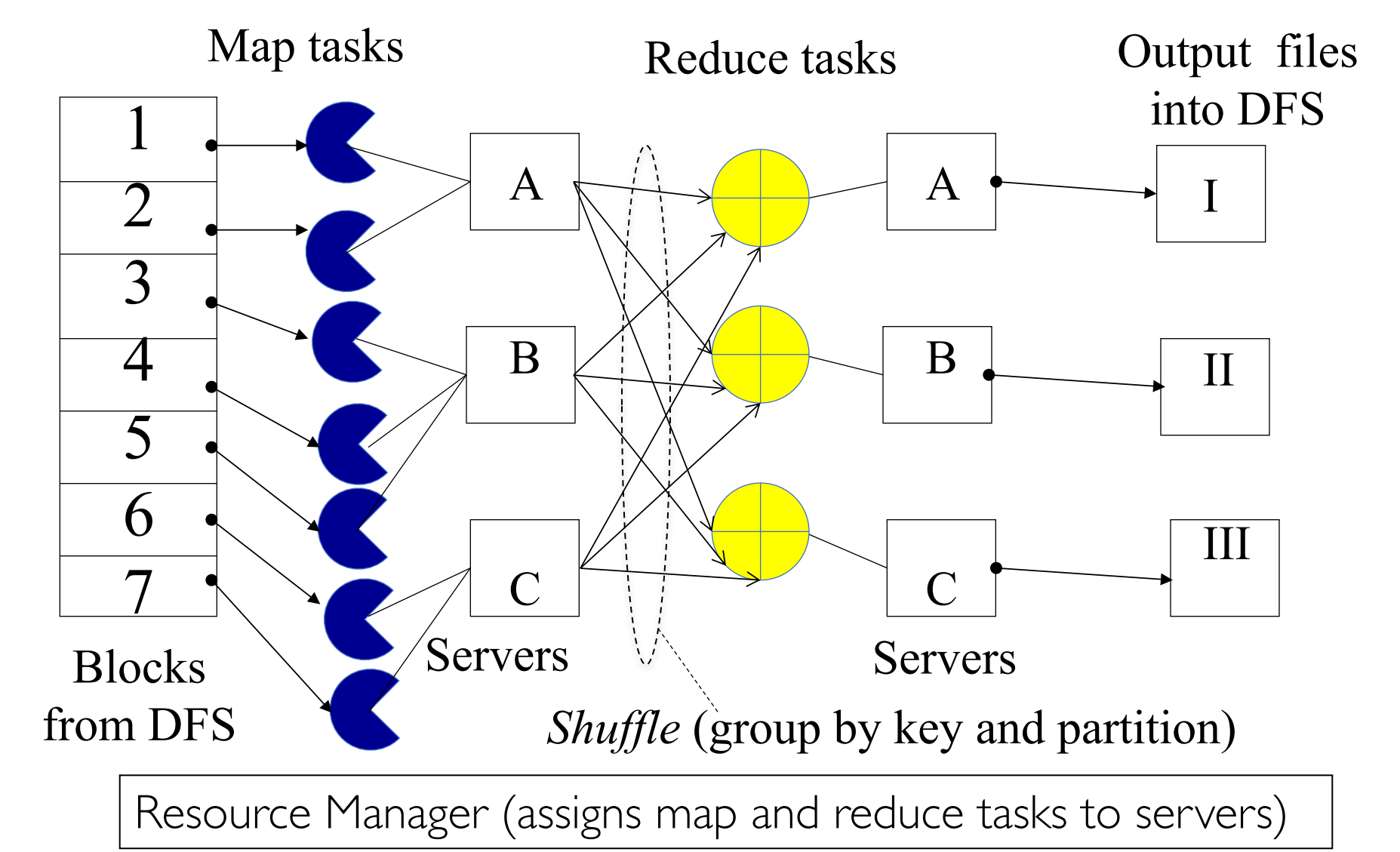

## Resource Manager

- Examples:
	- *YARN* (Yet Another Resource Negotiator), used underneath Hadoop  $2x +$
	- *Kubernetes, Borg, Mesos,* etc.
- Treats each server as a collection of *containers*
	- Container = fixed CPU + fixed memory (e.g. *Docker)*
	- Each tasks runs in a container.
- Has 3 main components
	- Global *Resource Manager (RM):* Cluster Scheduling
	- Per-server *Node Manager (NM):* Daemon and server-specific functions
	- Per-application (job) *Application Master (AM)*
		- Container negotiation with RM and NMs.
		- Handling task failures of that job.

## Fault Tolerance

- NM heartbeats to RM
	- If server fails: RM times out waiting for next heartbeat, RM lets all affected AMs know, and AMs take appropriate action.
- NM keeps track of each task running at its server
	- If task fails while in-progress, mark the task as idle and restart it.
- AM heartbeats to RM
	- On failure, RM restarts AM, which then syncs it up with its running tasks.
- RM Failure
	- Use old checkpoints and bring up secondary RM.

## Slow Servers

Slow tasks are called Stragglers.

• The slowest task slows the entire job down (why?)

Barrier at the end of Map phase!

- Due to bad disk, network bandwidth, CPU, or memory
- Keep track of "progress" of each task (% done)
- Perform proactive backup (replicated) execution of some straggler tasks
	- A task considered done when its first replica complete (other replicas can then be killed).
	- Approach called Speculative Execution.
- Straggler mitigation has been a very active area of research.

## Task Scheduling

- Favour data locality:
	- attempts to schedule a map task on a machine that contains a replica of corresponding input data.
	- *if that's not possible*, on the same rack as a machine containing the input.
	- *if that's not possible*, anywhere.
- What does "*if that's not possible*" mean?
	- No more resources available on the machine.
	- Might be worth waiting a while for resources to become available.
		- Delay scheduling in Spark!
- Cluster scheduling is also a very active area of research.

# Summary

- Cloud provides distributed computing infrastructure as a service.
- Running a distributed job on the cloud cluster can be very complex:
	- Must deal with parallelization, scheduling, fault-tolerance, etc.
- MapReduce is a powerful abstraction to hide this complexity.
	- User programming via easy-to-use API.
	- Distributed computing complexity handled by underlying frameworks and resource managers
- Plenty of ongoing research work in scheduling, faulttolerance, and straggler mitigation for MapReduce.